#### YES MADAM, HELP DESK SOFTWARE AS A SERVICE DOES  $1111111111$ MEAN YOU WON'T **NEED TO INSTALL** SOFTWARE ON CSE 154 YOUR COMPUTER -BUT NO, IT WON'T MAKE YOUR LAPTOP ANY LIGHTER.

LECTURE 24: JSON

#### JSON data

```
{
 "private": "true",
 "from": "Alice Smith (alice@example.com)",
 "to": [
   "Robert Jones (roberto@example.com)",
   "Charles Dodd (cdodd@example.com)"
 \vert,
 "subject": "Tomorrow's \"Birthday Bash\" event!",
 "message": {
   "language": "english",
   "text": "Hey guys, don't forget to call me this weekend!"
 }
} JSON
```
## Browser [JSON methods](https://developer.mozilla.org/en/JavaScript/Reference/Global_Objects/JSON/stringify)

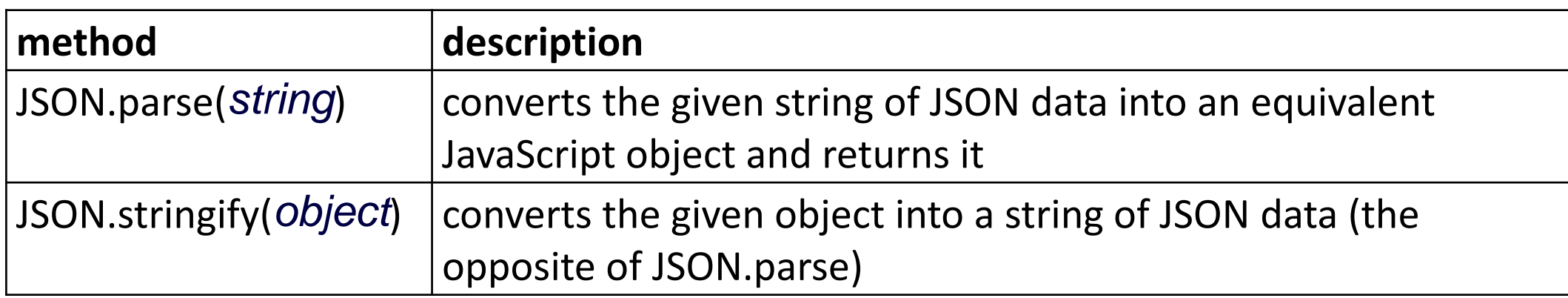

- you can use Ajax to fetch data that is in JSON format
- then call JSON.parse on it to convert it into an object
- then interact with that object as you would with any other JavaScript object

### JSON example: Books

Suppose we have a service books json.php about library books.

If no query parameters are passed, it outputs a list of book categories:

```
{ "categories": ["computers", "cooking", "finance", ...] } JSON
```
• Supply a category query parameter to see all books in one category: [http://webster.cs.washington.edu/services/books/books\\_json.php?category=cooking](http://webster.cs.washington.edu/services/books/books_json.php?category=cooking)

```
{
 "books": [
   {"category": "cooking", "year": 2009, "price": 22.00, 
   "title": "Breakfast for Dinner", "author": "Amanda Camp"},
   {"category": "cooking", "year": 2010, "price": 75.00, 
   "title": "21 Burgers for the 21st Century", "author": "Stuart Reges"},
   ...
 ]
} JSON
```
#### JSON exercise

Write a page that processes this JSON book data.

- Initially the page lets the user choose a category, created from the JSON data.
	- © Children © Computers © Finance List Books
- After choosing a category, the list of books in it appears:

Books in category "Cooking":

- Breakfast for Dinner, by Amanda Camp (2009)
- 21 Burgers for the 21st Century, by Stuart Reges (2010)
- The Four Food Groups of Chocolate, by Victoria Kirst (2005)

## Bad style: the eval function

```
// var data = JSON.parse(this.responseText);
var data = eval(this.responseText); // don't do this!
... JS
```
- JavaScript includes an eval keyword that takes a string and runs it as code
- this is essentially the same as what JSON.parse does,
- but JSON.parse filters out potentially dangerous code; eval doesn't
- eval is evil and should not be used!

### What is a web service?

**web service**: software functionality that can be invoked through the internet using common protocols

- like a remote function(s) you can call by contacting a program on a web server
	- many web services accept parameters and produce results
- can be written in PHP and contacted by the browser in HTML and/or Ajax code
- service's output might be HTML but could be text, XML, JSON or other content
	- examples seen in CSE

154: quote.php, animalgame.php, books\_json.php, urban.php, weather.php

## Setting content type with header

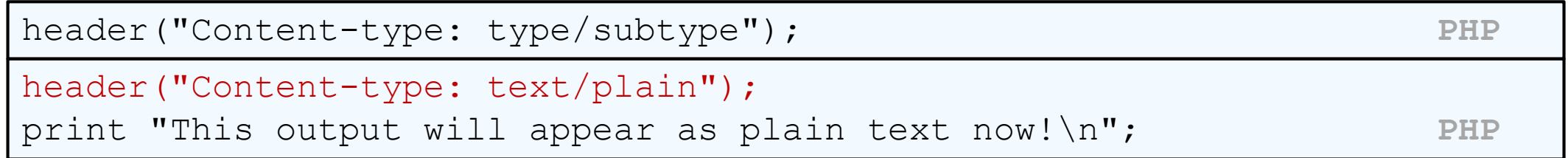

- by default, a PHP file's output is assumed to be HTML (text/html)
- use the [header](http://www.php.net/header) function to specify non-HTML output
	- must appear before any other output generated by the script

# Recall: Content (["MIME"](http://en.wikipedia.org/wiki/Mime_type)) types

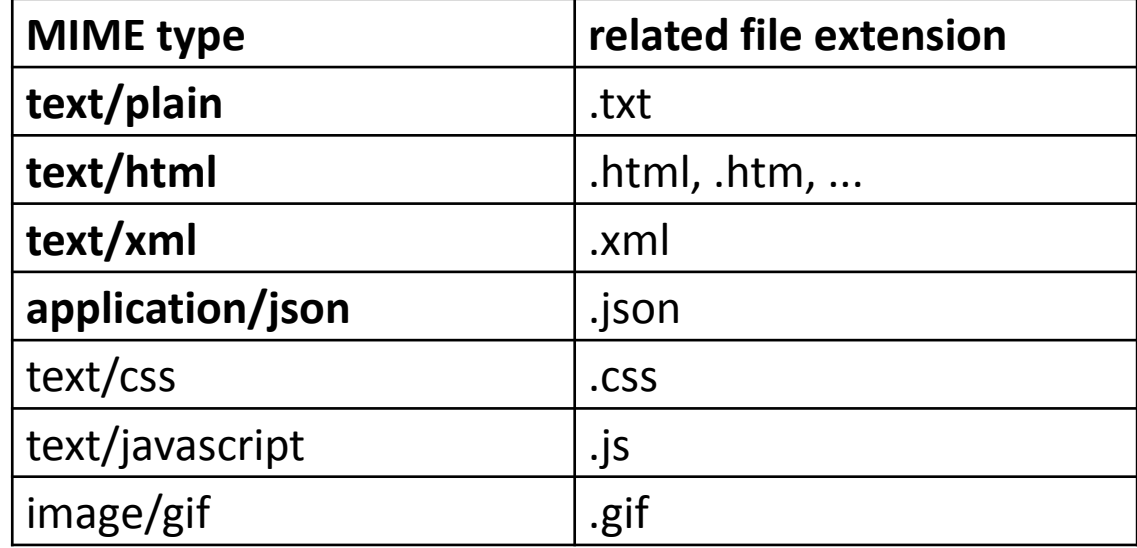

• Lists of MIME types: [by type,](http://www.w3schools.com/media/media_mimeref.asp) [by extension](http://www.webmaster-toolkit.com/mime-types.shtml)

## Example: Exponent web service

Write a web service that accepts a base and exponent and outputs base raised to the exponent power. For example, the following query should output 81 :

http://example.com/exponent.php?base=3&exponent=4

solution:

```
<?php
header("Content-type: text/plain");
$base = (int) $ GET['base"];$exp = (int) $ GET["exponent"];
$result = pow($base, $exp);
print $result;
?> PHP
```